Linux.conf.au 2016 Sysadmin Miniconf

#### Creating bespoke logging systems and dashboards with Grafana

Andrew McDonnell @pastcompute https://linkedin.com/in/amcdonnell

### Demo Spec: Ubuntu Docker Server

- Virtual Box 4.3
- Ubuntu 14.04.3
- Docker 1.8.3
	- Docker 1.9.1 is beset by issue #18180
	- Collectd

#### Architecture

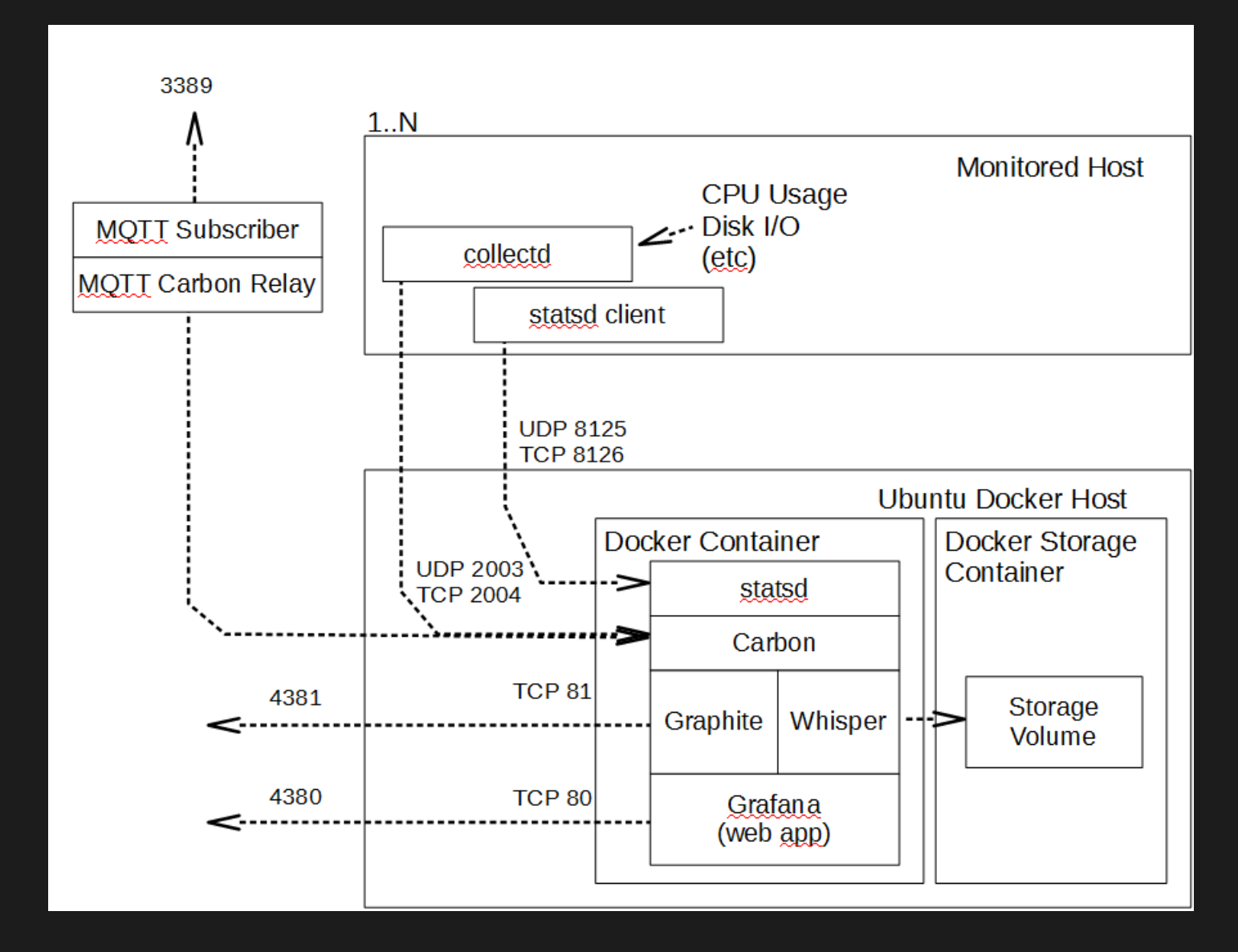

## Demo Spec: Dockerfile

- Upstream
	- github : kamon-io/docker-grafana-graphite
	- Start script with storage container
	- pastcompute/docker-grafana-graphite -b demo

#### Demo

# **MQTT Feed**

- MQTT to carbon importer
	- jpmens/mqtt2graphite

## Questions?